# Package 'rigr'

June 8, 2022

<span id="page-0-0"></span>Title Regression, Inference, and General Data Analysis Tools in R

Version 1.0.3

**Description** A set of tools to streamline data analysis. Learning both R and introductory statistics at the same time can be challenging, and so we created 'rigr' to facilitate common data analysis tasks and enable learners to focus on statistical concepts. We provide easy-to-use interfaces for descriptive statistics, one- and two-sample inference, and regression analyses. 'rigr' output includes key information while omitting unnecessary details that can be confusing to beginners. Heteroscedasticity-robust (``sandwich'') standard errors are returned by default, and multiple partial F-tests and tests for contrasts are easy to specify. A single regression function can fit both linear and generalized linear models, allowing students to more easily make connections between different classes of models.

License MIT + file LICENSE

#### BugReports <https://github.com/statdivlab/rigr/issues/>

**Depends**  $R (= 3.5.0)$ Imports sandwich, stats, survival **Suggests** test that  $(>= 3.0.0)$ , knitr, rmarkdown, tidyverse VignetteBuilder knitr RoxygenNote 7.2.0 Encoding UTF-8 Config/testthat/edition 3 LazyData true NeedsCompilation no Author Amy D Willis [aut, cre] (<<https://orcid.org/0000-0002-2802-4317>>), Taylor Okonek [aut], Charles J Wolock [aut], Brian D Williamson [aut], Scott S Emerson [aut], Andrew J Spieker [aut], Travis Y Hee Wai [ctb], James P Hughes [ctb], R Core Team [ctb], Akhil S Bhel [ctb], Thomas Lumley [ctb]

<span id="page-1-0"></span>Maintainer Amy D Willis <adwillis@uw.edu> Repository CRAN Date/Publication 2022-06-08 21:00:02 UTC

# R topics documented:

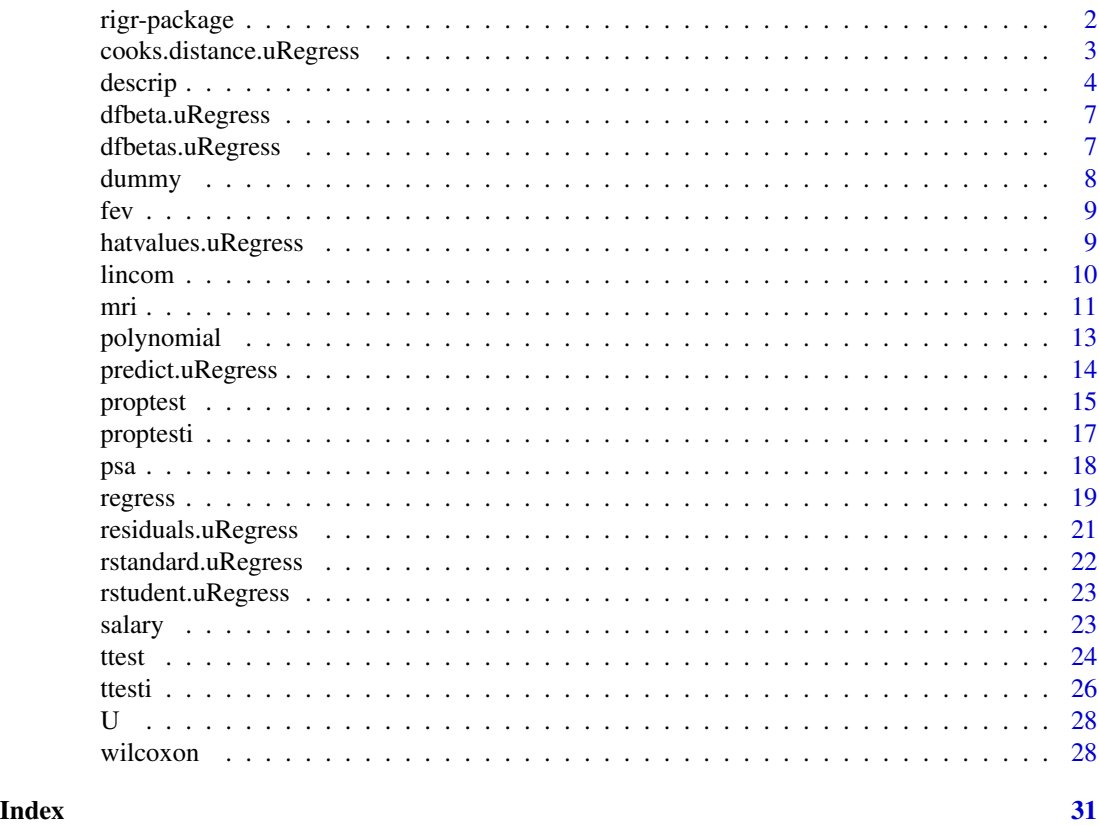

rigr-package *Regression, Inference, and General Data Analysis Tools in R*

# Description

Developed by Scott S. Emerson, Andrew J. Spieker, Brian D. Williamson, and Travis Y. Hee Wai at the University of Washington Department of Biostatistics. Currently maintained by Prof. Amy Willis at the University of Washington Department of Biostatistics. Previously maintained by Charles Wolock and Taylor Okonek, also at the University of Washington Department of Biostatistics. Aims to facilitate regression, descriptive statistics, and one- and two-sample inference by implementing more intuitive layout and functionality for existing R functions.

# Details

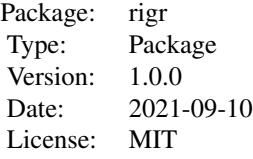

<span id="page-2-0"></span>A set of tools designed to facilitate easy adoption of R for students in introductory classes with little programming experience. Compiles output from existing routines together in an intuitive format, and adds functionality to existing functions. For instance, the regression function can perform linear models and generalized linear models. The user can also specify multiple-partial F-tests to print out with the model coefficients, and robust standard errors are provided automatically. We also provide functions for descriptive statistics and one- and two-sample inference with improved, legible output.

# Author(s)

Scott S. Emerson, Andrew J. Spieker, Brian D. Williamson, Amy D. Willis, Charles Wolock, and Taylor Okonek

Maintainer: Amy Willis <adwillis@uw.edu>

cooks.distance.uRegress

*Calculate Cook's distances from* uRegress *objects*

# Description

Extracts Cook's distances from uRegress objects by relying on functionality from the stats package.

# Usage

## S3 method for class 'uRegress' cooks.distance(model, ...)

# Arguments

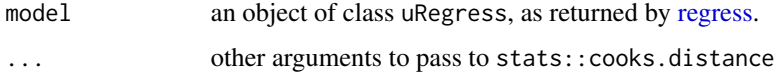

### Value

a vector of Cook's distances

# <span id="page-3-0"></span>Description

Produces table of relevant descriptive statistics for an arbitrary number of variables of class integer, numeric, Surv, Date, or factor. Descriptive statistics can be obtained within strata, and the user can specify that only a subset of the data be used. Descriptive statistics include the count of observations, the count of cases with missing values, the mean, standard deviation, geometric mean, minimum, and maximum. The user can specify arbitrary quantiles to be estimated, as well as specifying the estimation of proportions of observations within specified ranges.

# Usage

```
descrip(
  ...,
  strata = NULL,
  subset = NULL,probs = c(0.25, 0.5, 0.75),
  geomInclude = FALSE,
  replaceZeroes = FALSE,
  restriction = Inf,
  above = NULL,below = NULL,
  labor = NULL,rbelow = NULL,lbetween = NULL,
  rbetween = NULL,
  interval = NULL,
  linterval = NULL,
  rinterval = NULL,
  lrinterval = NULL
\lambda
```
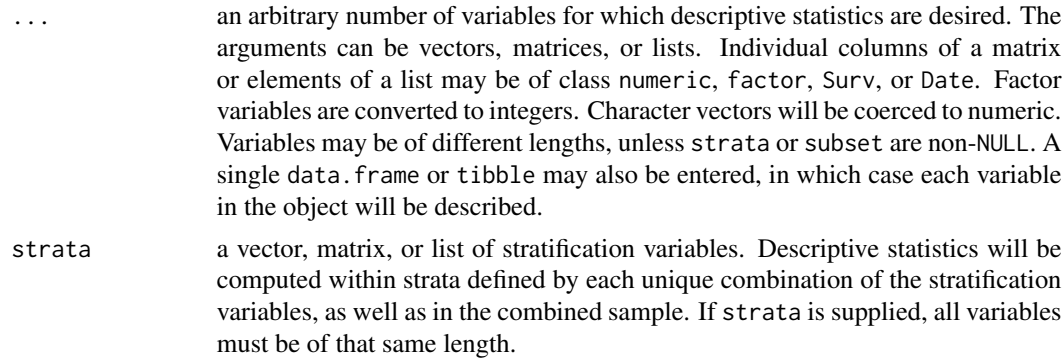

descrip 5 and 5 and 5 and 5 and 5 and 5 and 5 and 5 and 5 and 5 and 5 and 5 and 5 and 5 and 5 and 5 and 5 and 5

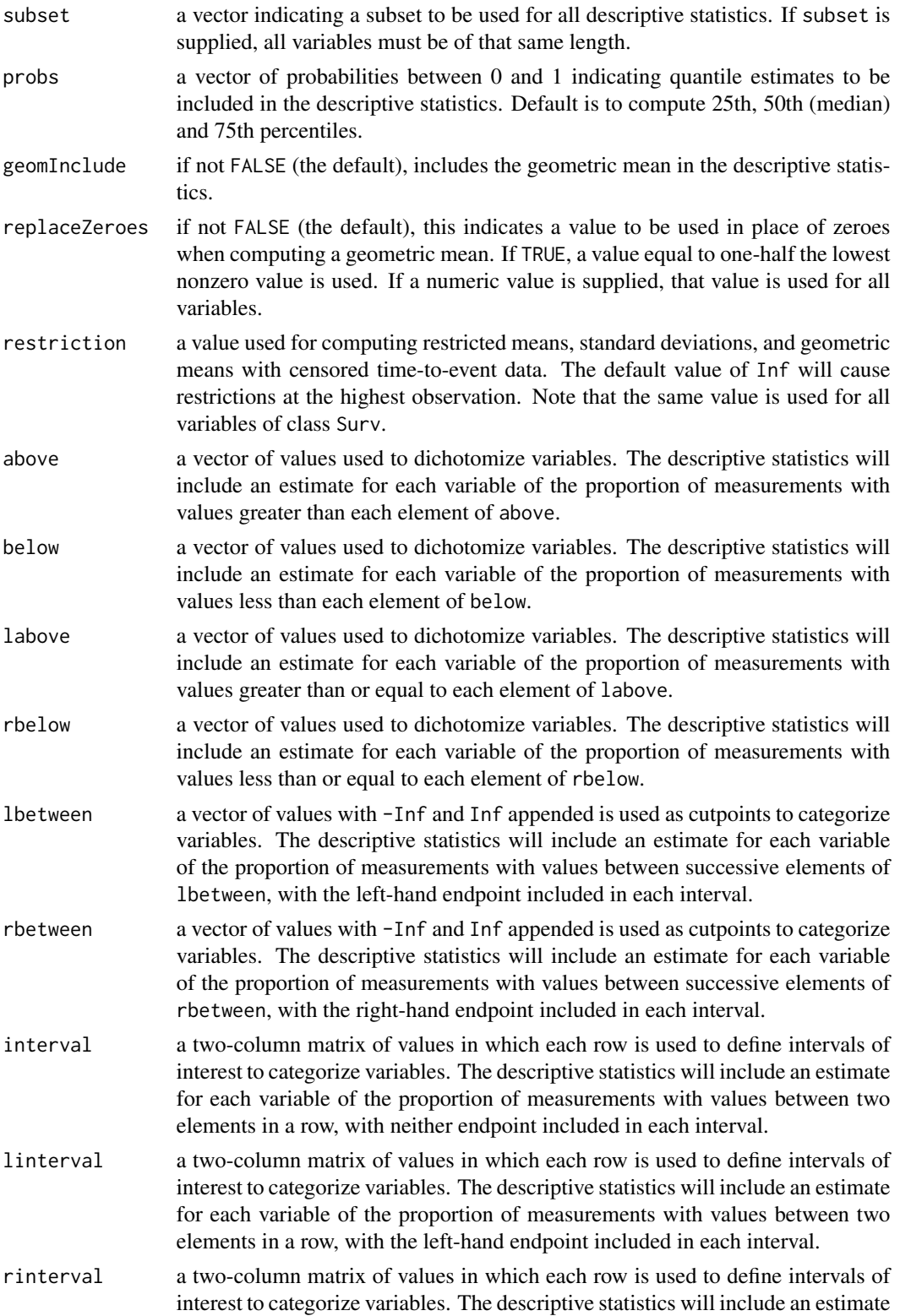

for each variable of the proportion of measurements with values between two elements in a row, with the right-hand endpoint included in each interval.

lrinterval a two-column matrix of values in which each row is used to define intervals of interest to categorize variables. The descriptive statistics will include an estimate for each variable of the proportion of measurements with values between two elements in a row, with both endpoints included in each interval.

#### Details

This function depends on the survival R package. You should execute library(survival) if that library has not been previously installed. Quantiles are computed for uncensored data using the default method in quantile(). For variables of class factor, descriptive statistics will be computed using the integer coding for factors. For variables of class Surv, estimated proportions and quantiles will be computed from Kaplan-Meier estimates, as will be restricted means, restricted standard deviations, and restricted geometric means. For variables of class Date, estimated proportions will be labeled using the Julian date since January 1, 1970.

#### Value

An object of class uDescriptives is returned. Descriptive statistics for each variable in the entire subsetted sample, as well as within each stratum if any is defined, are contained in a matrix with rows corresponding to variables and strata and columns corresponding to the descriptive statistics. Descriptive statistics include

- N: the number of observations.
- Msng: the number of observations with missing values.
- Mean: the mean of the nonmissing observations (this is potentially a restricted mean for rightcensored time-to-event data).
- Std Dev: the standard deviation of the nonmissing observations (this is potentially a restricted standard deviation for right-censored time to event data).
- Geom Mn: the geometric mean of the nonmissing observations (this is potentially a restricted geometric mean for right-censored time to event data). Nonpositive values in the variable will generate NA, unless replaceZeroes was specified.
- Min: the minimum value of the nonmissing observations (this is potentially restricted for right-censored time-to-event data).
- Quantiles: columns corresponding to the quantiles specified by probs (these are potentially restricted for right-censored time-to-event data).
- Max: the maximum value of the nonmissing observations (this is potentially restricted for right-censored time-to-event data).
- Proportions: columns corresponding to the proportions as specified by above, below, labove, rbelow, lbetween, rbetween, interval, linterval, rinterval, and lrinterval.
- restriction: the threshold for restricted means, standard deviations, and geometric means.
- firstEvent: the time of the first event for censored time-to-event variables.
- lastEvent: the time of the last event for censored time-to-event variables.
- isDate: an indicator that the variable is a Date object.

# <span id="page-6-0"></span>dfbeta.uRegress 7

### Examples

```
# Read in the data
data(mri)
# Create the table
descrip(mri)
```
dfbeta.uRegress *Calculate dfbeta from* uRegress *objects*

# Description

Extracts dfbeta from uRegress objects by relying on functionality from the stats package. Note that dfbeta and dfbetas are not the same (dfbetas are less than the dfbeta values by a scaling factor that reflects both the leverage of the observation in question and the residual model error).

# Usage

```
## S3 method for class 'uRegress'
dfbeta(model, ...)
```
#### Arguments

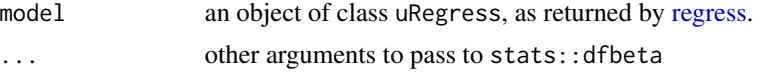

# Value

a matrix of dfbeta values, with a row for each observation and a column for each model coefficient

dfbetas.uRegress *Calculate dfbetas from* uRegress *objects*

# Description

Extracts dfbetas from uRegress objects by relying on functionality from the stats package. Note that dfbeta and dfbetas are not the same (dfbetas are less than the dfbeta values by a scaling factor that reflects both the leverage of the observation in question and the residual model error).

#### Usage

```
## S3 method for class 'uRegress'
dfbetas(model, ...)
```
<span id="page-7-0"></span>8 dummy of the contract of the contract of the contract of the contract of the contract of the contract of the contract of the contract of the contract of the contract of the contract of the contract of the contract of the

# Arguments

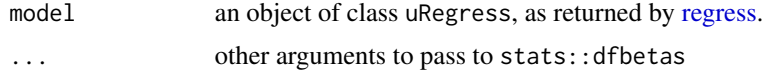

# Value

a matrix of dfbetas values, with a row for each observation and a column for each model coefficient

<span id="page-7-1"></span>

dummy *Create Dummy Variables*

# Description

Create Dummy Variables

# Usage

```
dummy(
  x,
  subset = rep(TRUE, length(x)),reference = sort(unique(x[:is.na(x)])),includeAll = FALSE
\mathcal{L}
```
# Arguments

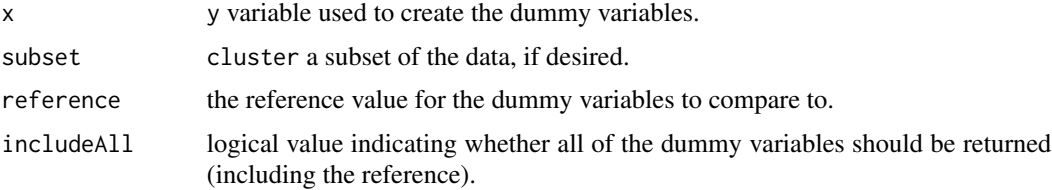

# Value

A matrix containing the dummy variables.

# Examples

data(mri)

# Create a dummy variable for chd dummy(mri\$chd)

#### Description

Data from a study of 654 children on the relationship between smoking status and lung function (measured by FEV). Each row corresponds to a single clinic visit and contains information on age, height, sex, FEV, and smoking status. More information, including a coding key, is available at <http://www.emersonstatistics.com/datasets/fev.doc>.

#### Usage

fev

# Format

A data frame with 654 rows and 7 variables:

seqnbr case number (the numbers 1 to 654) subjid subject identification number (unique for each different child) age subject age at time of measurement (years) fev measured forced exhalation volume (liters per second) height subject height at time of measurement (inches) sex subject sex smoke smoking habits ("yes" or "no")

#### Source

<http://www.emersonstatistics.com/datasets/fev.txt>

hatvalues.uRegress *Calculate the hat-values (leverages) from* uRegress *objects*

# Description

Extracts hat-values (leverages) from uRegress objects by relying on functionality from the stats package.

# Usage

```
## S3 method for class 'uRegress'
hatvalues(model, ...)
```
# <span id="page-8-0"></span>fev *FEV dataset*

<span id="page-9-0"></span>10 lincom and the state of the state of the state of the state of the state of the state of the state of the state of the state of the state of the state of the state of the state of the state of the state of the state of

# Arguments

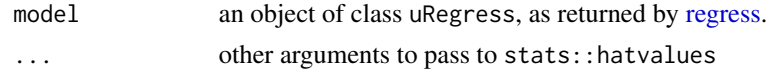

# Value

a vector of hat-values (leverages)

lincom *Tests of Linear Combinations of Regression Coefficients*

# Description

Produces point estimates, interval estimates, and p-values for linear combinations of regression coefficients using a uRegress object.

# Usage

```
lincom(
  reg,
  comb,
 null  hypoth = 0,
 conf. level = 0.95,robustSE = TRUE,eform = reg$fnctl != "mean"
)
```
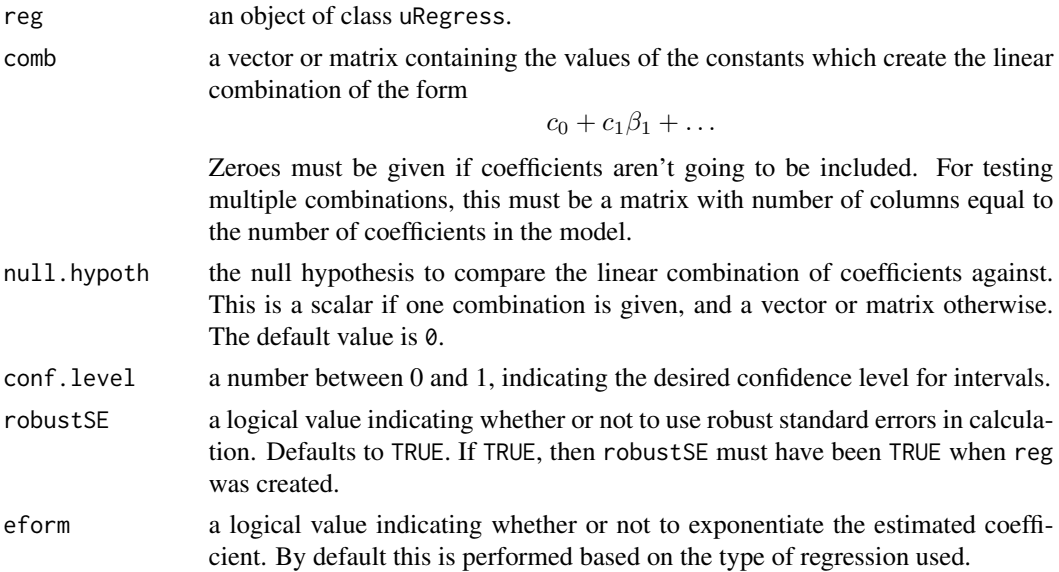

<span id="page-10-0"></span>mri terminista e a constantino de la construcción de la construcción de la construcción de la construcción de l

# Value

A list of class lincom. The comb entries in the list are labeled comb1, comb2, etc. for as many linear combinations were used. Each is a list with the following components:

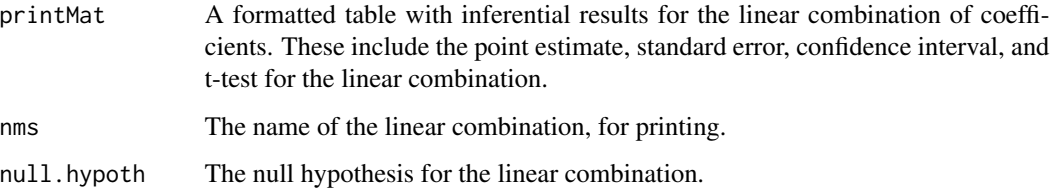

#### Examples

```
# Loading required libraries
library(sandwich)
# Reading in a dataset
data(mri)
# Linear regression of LDL on age (with robust SE by default)
testReg <- regress ("mean", ldl~age+stroke, data = mri)
# Testing coefficient created by .5*age - stroke (the first 0 comes from excluding the intercept)
testC <- c(0, 0.5, -1)lincom(testReg, testC)
# Test multiple combinations:
# whether .5*age - stroke = 0 and Intercept + 60*age = 125testC <- matrix(c(0, 0.5, -1, 1, 60, 0), byrow = TRUE, nrow = 2)
lincom(testReg, testC, null.hypoth = c(0, 125))
```
mri *MRI dataset*

#### Description

Data from an observational study of the incidence of cardiovascular disease (especially heart attacks and congestive heart failure) and cerebrovascular disease (especially strokes) in the U.S. elderly. More information, including a coding key, is available at [http://www.emersonstatistics.com/](http://www.emersonstatistics.com/datasets/mri.doc) [datasets/mri.doc](http://www.emersonstatistics.com/datasets/mri.doc).

#### Usage

mri

### Format

A data frame with 735 rows and 30 variables:

ptid participant identification number.

mridate the date on which the participant underwent MRI scan in MMDDYY format.

age participant age at time of MRI, in years.

sex participant sex (male or female).

race indicator of participant's race (1=white, 2=black, 3=Asian, 4=other).

weight participant's weight at time of MRI (pounds).

height participant's height at time of MRI (centimeters).

- packyrs participant smoking history in pack years (1 pack year = smoking 1 pack of cigarettes per day for 1 year). A participant who has never smoked has 0 pack years.
- **yrsquit** number of years since quitting smoking. A current smoker will have a nonzero packyrs and a 0 for yrsquit. A never smoker will have a zero for both variables.
- alcoh average alcohol intake for the participant for the two weeks prior to MRI (drinks per week, where one drink is 1 oz. whiskey, 4 oz. wine, or 12 oz.beer).
- physact physical activity of the participant for the week prior to MRI (1,000 kcal).
- chf indicator of whether the participant had been diagnosed with congestive heart failure prior to MRI  $(0=no, 1=yes)$ .
- chd indicator of whether the participant had been diagnosed with coronary heart disease prior to MRI (0=no, 1=diagnosis of angina, 2=diagnosis of myocardial infarction).
- stroke indicator of whether the participant had been diagnosed with a cerebrovascular event prior to MRI (0=no, 1=diagnosis of a transient ischemic attack, 2=diagnosis of stroke).
- diabetes indicator of whether the participant had been diagnosed with diabetes prior to MRI (0=no,  $1 = yes$ ).
- genhlth an indicator of the participant's view of their own health (1=excellent, 2=very good,  $3 = \text{good}, 4 = \text{fair}, 5 = \text{poor}$
- ldl a laboratory measure of low density lipoprotein (a kind of cholesterol) in the participant's blood at the time of MRI (mg/dL).
- alb a laboratory measure of albumin, a kind of protein, in the participant's blood at the time of MRI  $(g/L)$ .
- crt a laboratory measure of creatinine, a waste product, in the participant's blood at the time of MRI (mg/dL).
- plt a laboratory measure of the number of platelets circulating in the participant's blood at the time of MRI (1000 per cubic mm).
- sbp a measurement of the participant's systolic blood pressure in their arm at the time of MRI (mm  $Hg$ ).
- aai the ratio of systolic blood pressure measured in the participant's ankle at time of MRI to the systolic blood pressure in the participant's arm.
- fev a measure of the forced expiratory volume in the participant at the time of MRI (L/sec).
- dsst a measure of cognitive function (Digit Symbol Substitution Test) for the participant at the time of MRI. Maximum score possible is 100.
- <span id="page-12-0"></span>atrophy a measure of global brain activity detected on MRI. Measurements range from 0 to 100, with 100 being the most severe atrophy.
- whgrd a measure of white matter changes detected on MRI. 0 means no changes, 9 means marked changes.
- numinf a count of the number of distinct regions identified on MRI scan which were suggestive of infarcts.
- volinf a measure of the total volume of infarct-like lesions found on MRI scan (cubic cm).
- obstime the total time (in days) that the participant was observed on study between the date of MRI and death or September 16, 1997, whichever came first.
- death an indicator that the participant was observed to die while on study. If 1, the number of days recorded in obstime is the number of days from that participant's MRI to their death. If 0, the number of days in obstime is the number of days between that participant's MRI and September 16, 1997.

#### Source

<http://www.emersonstatistics.com/datasets/mri.txt>

<span id="page-12-1"></span>

polynomial *Create Polynomials*

#### Description

Creates polynomial variables, to be used in regression. Will create polynomials of degree less than or equal to the degree specified, and will mean center variables by default.

#### Usage

```
polynomial(x, degree = 2, center = mean(x, na.rm = TRUE))
```
#### Arguments

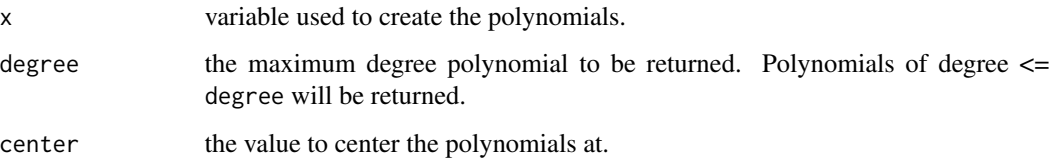

#### Value

A matrix containing the linear splines.

# Examples

```
# Reading in a dataset
data(mri)
# Create a polynomial on ldl
polynomial(mri$ldl, degree=3)
# Use a polynomial in regress
regress("mean", atrophy ~ polynomial(age, degree = 2), data = mri)
```
predict.uRegress *Prediction Intervals for* uRegress *objects*

# Description

Produces prediction intervals for objects of class uRegress.

# Usage

```
## S3 method for class 'uRegress'
predict(object, interval = "prediction", level = 0.95, ...)
```
# Arguments

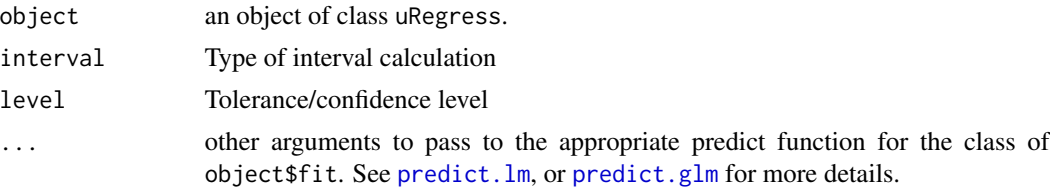

# Value

Returns a matrix with the fitted value and prediction interval for the entered X.

#### See Also

[regress](#page-18-1)

# Examples

```
# Loading required libraries
library(survival)
library(sandwich)
```
# Reading in a dataset

<span id="page-13-0"></span>

#### <span id="page-14-0"></span>proptest that the contract of the contract of the contract of the contract of the contract of the contract of the contract of the contract of the contract of the contract of the contract of the contract of the contract of

```
data(mri)
# Linear regression of LDL on age (with robust SE by default)
testReg <- regress ("mean", ldl~age, data = mri)
# 95% Prediction Interval for age 50
predict(testReg)
```
proptest *Test of proportions with improved layout*

# Description

Performs a one- or two-sample test of proportions using data. This test can be approximate or exact.

# Usage

```
proptest(
 var1,
 var2 = NULL,by = NULL,
 exact = FALSE,
 null.hypoth = ifelse(is.null(var2) && is.null(by), 0.5, 0),
 alternative = "two.sided",
 conf. level = 0.95,correct = FALSE,more.digits = 0)
```
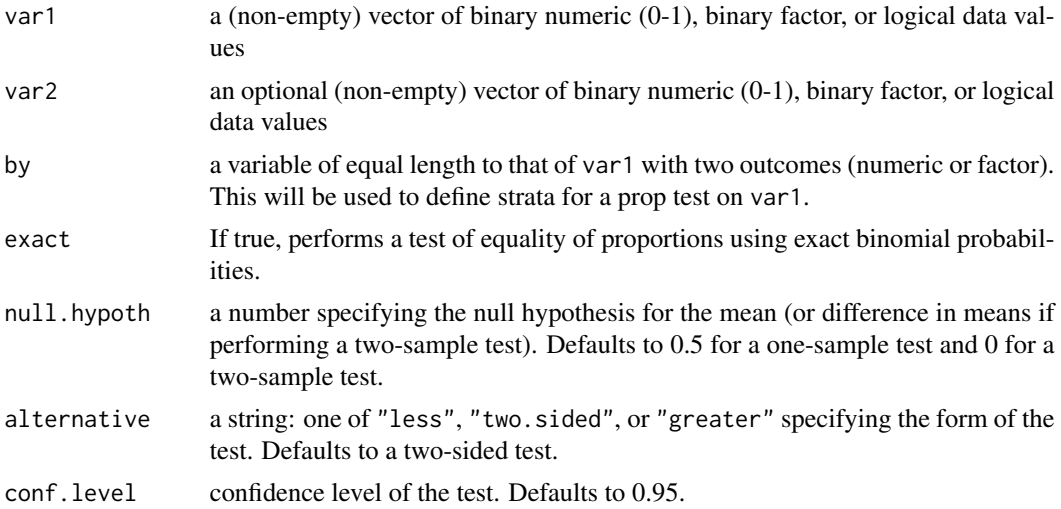

<span id="page-15-0"></span>16 proptest and the properties of the properties of the properties of the properties of the properties of the properties of the properties of the properties of the properties of the properties of the properties of the prop

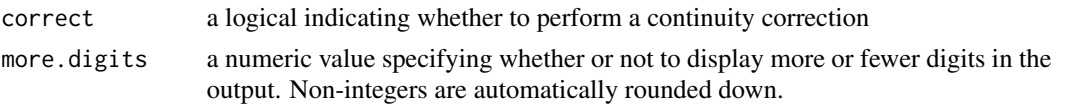

# Details

Missing values must be given by "NA"s to be recognized as missing values. Numeric data must be given in 0-1 form. This function also accepts binary factor variables, treating the higher level as 1 and the lower level as 0, or logical variables.

# Value

A list of class proptest. The print method lays out the information in an easy-to-read format.

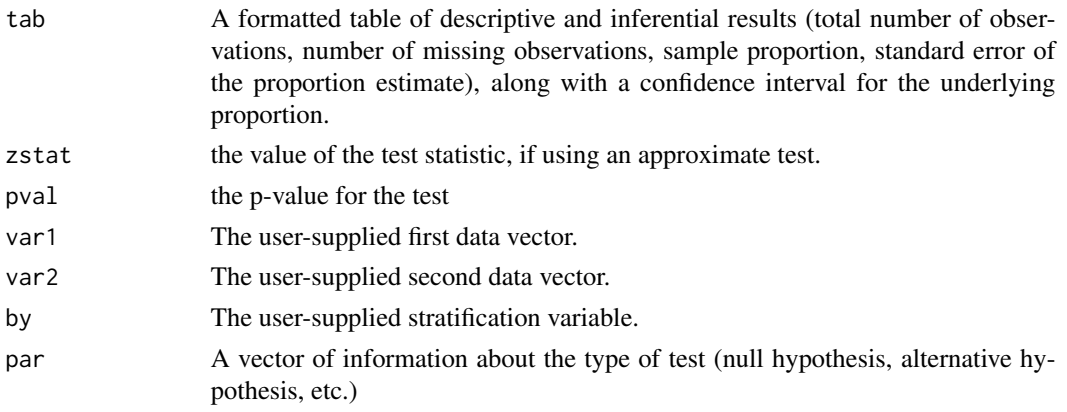

# See Also

[prop.test](#page-0-0)

# Examples

```
# Read in data set
data(psa)
attach(psa)
# Define new binary variable as indicator
# of whether or not bss was worst possible
bssworst <- bss
bssworst[bss == 1] <- 0
bssworst[bss == 2] <- 0
bssworst[bss == 3] <- 1
# Perform test comparing proportion in remission
# between bss strata
```

```
proptest(factor(inrem), by = bssworst)
```
<span id="page-16-0"></span>

# Description

Performs a one- or two-sample test of proportions using counts of successes and trials, rather than binary data. This test can be approximate or exact.

# Usage

```
proptesti(
 x1,
 n1,
 x2 = NULL,n2 = NULL,exact = FALSE,null.hypoth = ifelse(is.null(x2) && is.null(n2), 0.5, 0),
  conf. level = 0.95,alternative = "two.sided",
 correct = FALSE,
 more.digits = 0\mathcal{E}
```
# Arguments

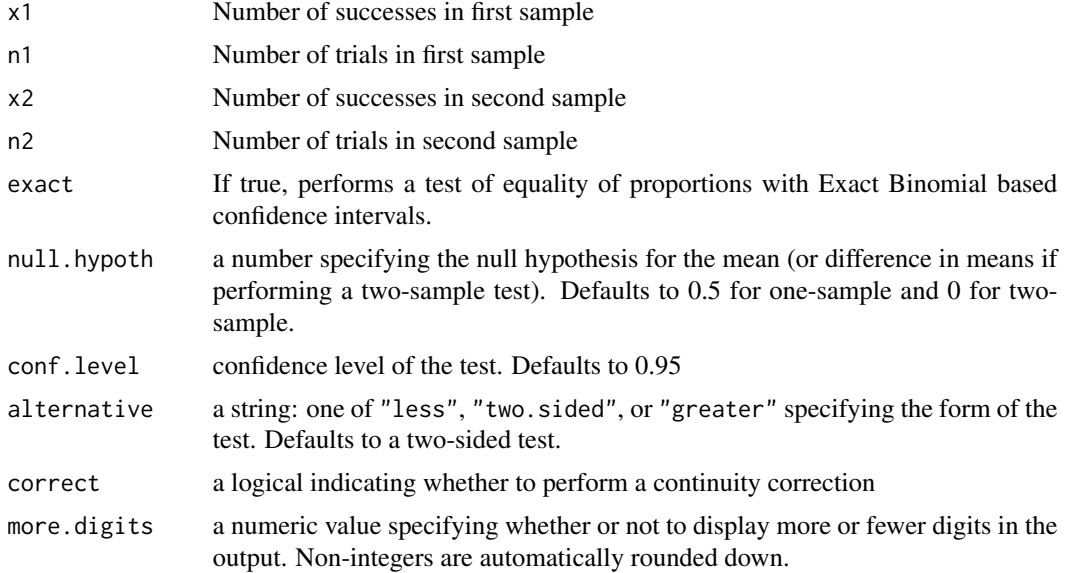

# Details

If x2 or n2 are specified, then both must be specified, and a two-sample test is run.

# <span id="page-17-0"></span>Value

A list of class proptesti. The print method lays out the information in an easy-to-read format.

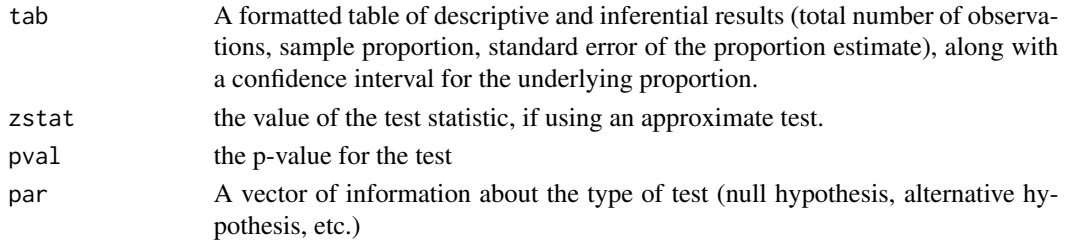

# Examples

```
# Two-sample test
proptesti(10, 100, 15, 200, alternative = "less")
```
psa *PSA dataset*

#### Description

Data from a study of 50 men having hormonally treated prostate cancer. Includes information on PSA levels, tumor characteristics, remission status, age, and disease state. More information, including a coding key, is available at <http://www.emersonstatistics.com/datasets/PSA.doc>.

# Usage

psa

# Format

A data frame with 50 rows and 9 variables:

ptid patient identifier

nadirpsa lowest PSA value attained post therapy (ng/ml)

pretxpsa PSA value prior to therapy (ng/ml)

**ps** performance status  $(0=$  worst,  $100=$  best)

**bss** bone scan score  $(1 =$  least disease,  $3 =$  most)

**grade** tumor grade  $(1 =$  least aggressive,  $3 =$  most)

age patient's age (years)

obstime time observed in remission (months)

inrem indicator whether patient still in remission at last follow-up (yes or no)

# Source

<http://www.emersonstatistics.com/datasets/psa.txt>

<span id="page-18-1"></span><span id="page-18-0"></span>

# Description

Produces point estimates, interval estimates, and p values for an arbitrary functional (mean, geometric mean, proportion, odds) of a variable of class integer, or numeric when regressed on an arbitrary number of covariates. Multiple Partial F-tests can be specified using the [U](#page-27-1) function.

# Usage

```
regress(
  fnctl,
  formula,
  data,
  intercept = TRUE,
 weights = rep(1, nrow(data)),
  subset = rep(TRUE, nrow(data)),
  robustSE = TRUE,conf. level = 0.95,exponentiate = fnctl != "mean",
  replaceZeroes,
  useFdstn = TRUE,
  suppress = FALSE,
 na.action,
 method = "qr",qr = TRUE,singular.ok = TRUE,
  contrasts = NULL,
 offset,
  control = list(...),...
)
```
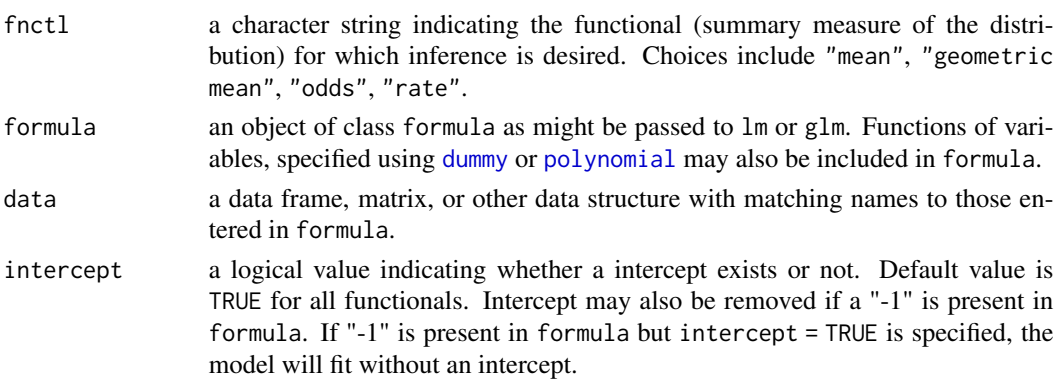

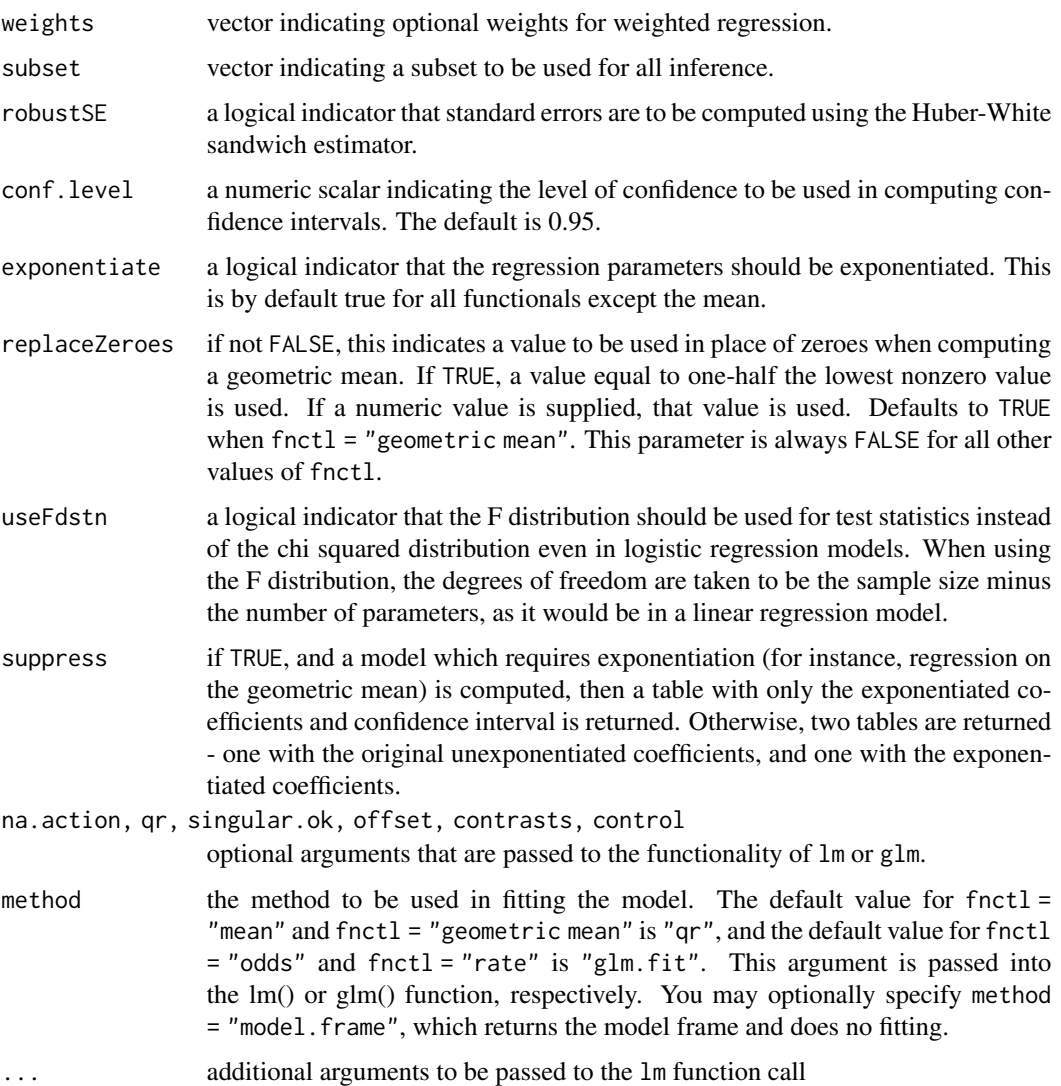

# Details

Regression models include linear regression (for the "mean" functional), logistic regression with logit link (for the "odds" functional), Poisson regression with log link (for the "rate" functional), and a linear regression of a log-transformed outcome (for the "geometric mean" functional). Proportional hazards regression is currently not supported in the regress function.

Note that the only possible link function in 'regress' with 'fnctl = odds" is the logit link. Similarly, the only possible link function in 'regress' with 'fnctl = "rate"' is the log link.

Objects created using the [U](#page-27-1) function can also be passed in. If the U call involves a partial formula of the form  $\sim$  var1 + var2, then regress will return a multiple-partial F-test involving var1 and var2. If an F-statistic will already be calculated regardless of the [U](#page-27-1) specification, then any naming convention specified via name  $\sim$  var1 will be ignored. The multiple partial tests must be the last terms specified in the model (i.e. no other predictors can follow them).

# <span id="page-20-0"></span>residuals.uRegress 21

# Value

An object of class uRegress is returned. Parameter estimates, confidence intervals, and p values are contained in a matrix \$augCoefficients.

# See Also

Functions for fitting linear models  $(\text{lm})$  $(\text{lm})$  $(\text{lm})$ , and generalized linear models  $(\text{glm})$  $(\text{glm})$  $(\text{glm})$ . Also see the function to specify multiple-partial F-tests, [U](#page-27-1).

#### Examples

```
# Loading dataset
data(mri)
# Linear regression of atrophy on age
regress("mean", atrophy \sim age, data = mri)
# Linear regression of atrophy on sex and height and their interaction,
# with a multiple-partial F-test on the height-sex interaction
regress("mean", atrophy ~ height + sex + U(hs=~height:sex), data = mri)
# Logistic regression of sex on atrophy
mri$sex_bin <- ifelse(mri$sex == "Female", 1, 0)
regress("odds", sex_bin ~ atrophy, data = mri)
```
residuals.uRegress *Extract Residuals from* uRegress *objects*

# Description

Extracts residuals (unstandardized, standardized, studentized, or jackknife) from uRegress objects.

#### Usage

```
## S3 method for class 'uRegress'
residuals(object, type = ", ...)
```
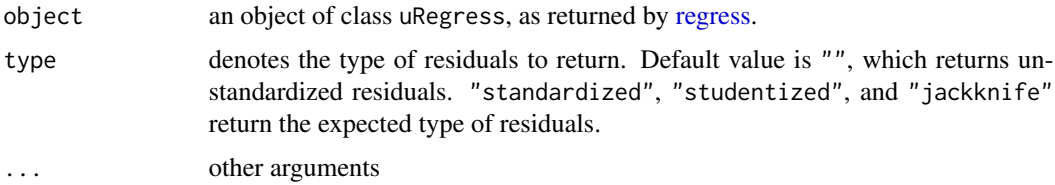

# <span id="page-21-0"></span>Details

Relies on functionality from the stats package to return residuals from the uRegress object. "studentized" residuals are computed as internally studentized residuals, while "jackknife" computes the externally studentized residuals.

# Value

Returns the type of residuals requested.

#### See Also

[regress](#page-18-1), [rstudent](#page-0-0), [rstandard](#page-0-0)

# Examples

```
# Reading in a dataset
data(mri)
# Create a uRegress object, regressing ldl on age
ldlReg <- regress("mean", age~ldl, data=mri)
# Get the studentized residuals
residuals(ldlReg, "studentized")
# Get the jackknifed residuals
residuals(ldlReg, "jackknife")
```
rstandard.uRegress *Extract standardized residuals from* uRegress *objects*

#### Description

Extracts standardized residuals from uRegress objects by relying on functionality from the stats package.

# Usage

## S3 method for class 'uRegress' rstandard(model, ...)

# Arguments

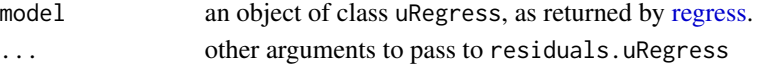

# Value

a vector of standardized residuals

<span id="page-22-0"></span>rstudent.uRegress *Extract Studentized residuals from* uRegress *objects*

#### Description

Extracts Studentized residuals from uRegress objects by relying on functionality from the stats package.

### Usage

## S3 method for class 'uRegress' rstudent(model, ...)

# Arguments

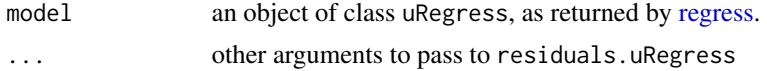

# Value

a vector of Studentized residuals

salary *Salary dataset*

# Description

Data from a study of 1,597 faculty members at a single US university. Includes information on monthly salary each year from 1976 through 1995, as well as sex, highest degree attained, year of highest degree, field, year hired, rank, and administrative duties. More information, including a coding key, is available at <http://www.emersonstatistics.com/datasets/salary.doc>.

# Usage

salary

# Format

A data frame with 19792 rows and 11 variables:

case case number

id identification number for the faculty member

sex M (male) or F (female)

deg highest degree attained: PhD, Prof (professional degree, eg, medicine or law), or Other (Master's or Bachelor's degree)

- <span id="page-23-0"></span>field Arts (Arts and Humanities), Prof (professional school, e.g., Business, Law, Engineering or Public Affairs), or Other
- startyr year in which the faculty member was hired (2 digits)
- year year (2 digits)
- rank rank of the faculty member in this year: Assist (Assistant), Assoc (Associate), or Full (Full)
- admin indicator of whether the faculty member had administrative duties (eg, department chair) in this year:  $1$  (yes), or  $0$  (no)

salary monthly salary of the faculty member in this year in dollars

#### Source

<http://www.emersonstatistics.com/datasets/salary.txt>

ttest *T-test with Improved Layout*

#### Description

Performs a one- or two-sample t-test using data. In the two-sample case, the user can specify whether or not observations are matched, and whether or not equal variances should be presumed.

#### Usage

```
ttest(
  var1,
  var2 = NA,
 by = NA,
  geom = FALSE,
 null.hypoth = 0,alternative = "two.sided",
 var.eq = FALSE,conf. level = 0.95,
 matched = FALSE,
 more.digits = \theta)
```
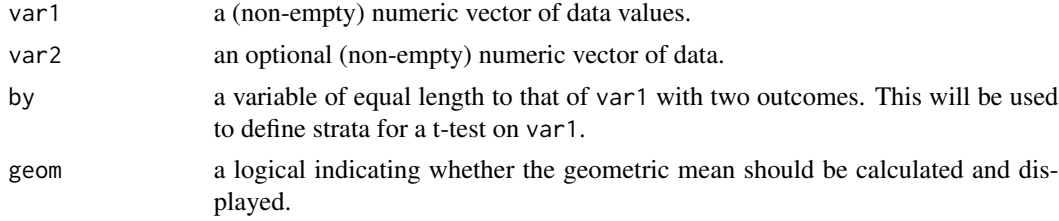

<span id="page-24-0"></span>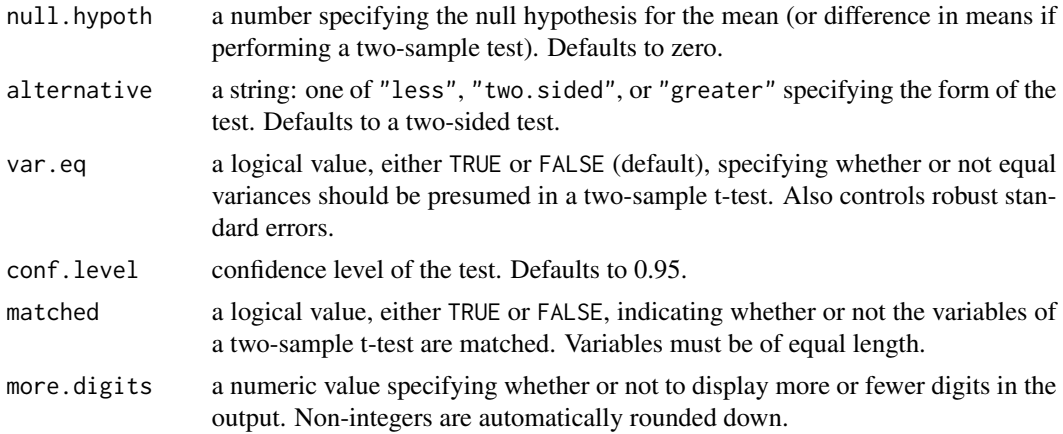

# Details

Missing values must be given by NA to be recognized as missing values.

# Value

a list of class ttest. The print method lays out the information in an easy-to-read format.

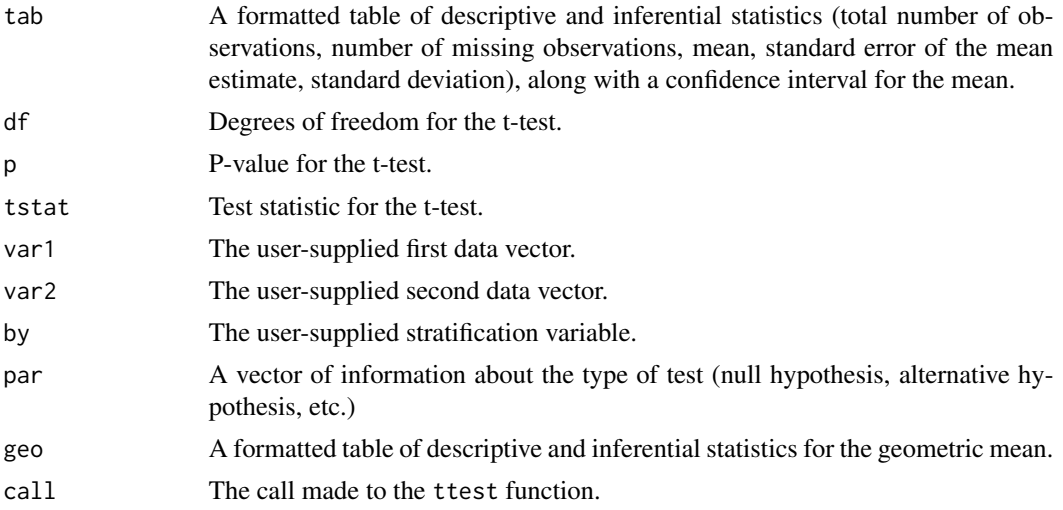

# See Also

[t.test](#page-0-0)

# Examples

# Read in data set data(psa) attach(psa)

```
# Perform t-test
ttest(pretxpsa, null.hypoth = 100, alternative = "greater", more.digits = 1)
# Define new binary variable as indicator
# of whether or not bss was worst possible
bssworst <- bss
bssworst[bss == 1] <- 0bssworst[bss == 2] <- 0
bssworst[bss == 3] <- 1
# Perform t-test allowing for unequal
# variances between strata -#
ttest(pretxpsa, by = bssworst)
# Perform matched t-test
ttest(pretxpsa, nadirpsa, matched = TRUE, conf.level = 99/100, more.digits = 1)
```
# ttesti *T-test Given Summary Statistics with Improved Layout*

# Description

Performs a one- or two-sample t-test given summary statistics. In the two-sample case, the user can specify whether or not equal variances should be presumed.

#### Usage

```
ttesti(
  obs,
  mean,
  sd,
 obs2 = NA,
 mean2 = NA,
  sd2 = NA,
 null.hypoth = 0,conf. level = 0.95,
  alternative = "two.sided",
  var.eq = FALSE,
  more.digits = \theta\lambda
```
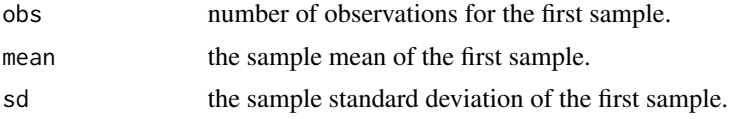

ttesti za zamanje u stanovnika koji s se osvoji s prostavlja za se osvoji s 127

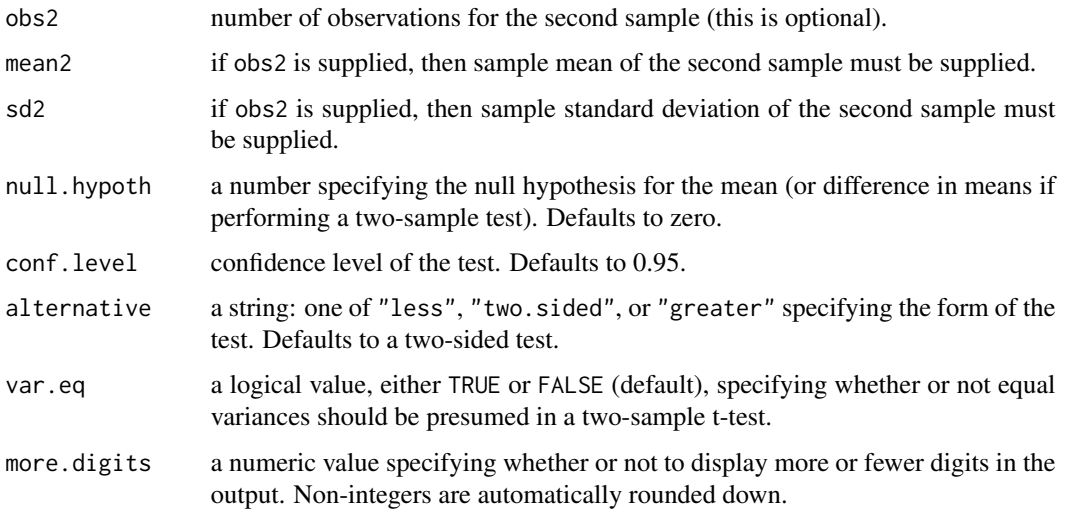

# Details

If obs2, mean2, or sd2 is specified, then all three must be specified and a two-sample t-test is run.

# Value

a list of class ttesti. The print method lays out the information in an easy-to-read format.

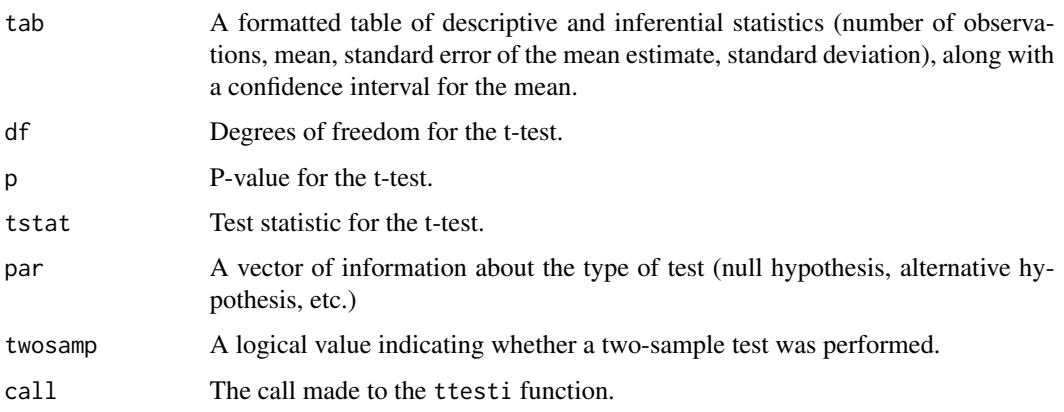

# Examples

# t-test given sample descriptives ttesti(24, 175, 35, null.hypoth=230) # two-sample test ttesti(10, -1.6, 1.5, 30, -.7, 2.1)

# Description

Creates a partial formula of the form  $\sim$ var1 + var2. The partial formula can be named by adding an equals sign before the tilde.

# Usage

U(...)

# Arguments

... partial formula of the form ~var1 + var2.

#### Value

A partial formula (potentially named) for use in [regress](#page-18-1).

#### See Also

[regress](#page-18-1)

# Examples

# Reading in a dataset data(mri) # Create a named partial formula U(ma=~male+age) # Create an unnamed partial formula U(~male+age)

wilcoxon *Wilcoxon Signed Rank and Mann-Whitney-Wilcoxon Rank Sum Test*

# Description

Performs Wilcoxon signed rank test or Mann-Whitney-Wilcoxon rank sum test depending on data and logicals entered. Relies heavily on the function [wilcox.test](#page-0-0). Adds formatting and variances.

<span id="page-27-1"></span><span id="page-27-0"></span>

#### wilcoxon 29

# Usage

```
wilcoxon(
 var1,
  var2 = NULL,alternative = "two.sided",
 null.hypoth = 0,paired = FALSE,
 exact = FALSE,correct = FALSE,
 conf.int = FALSE,
  conf. level = 0.95)
```
# Arguments

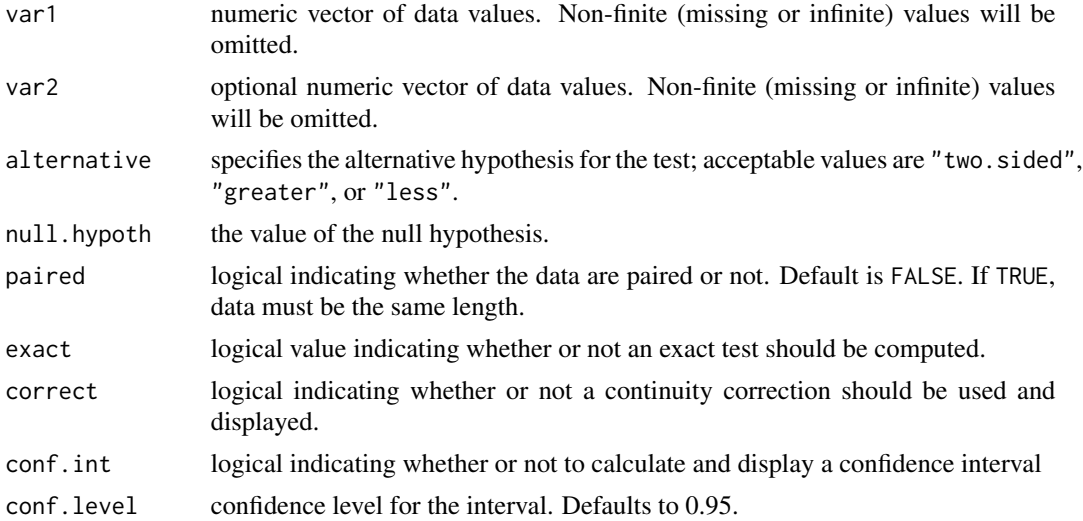

#### Details

In the one-sample case, the returned confidence interval (when conf.int = TRUE) is a confidence interval for the pseudo-median of the underlying distribution. In the two-sample case, the function returns a confidence interval for the median of the difference between samples from the two distributions. See [wilcox.test](#page-0-0) for more information.

# Value

A list of class wilcoxon is returned. The print method lays out the information in an easy-to-read format.

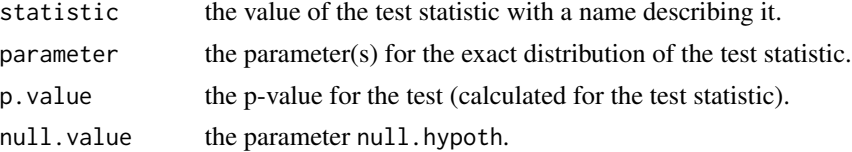

<span id="page-29-0"></span>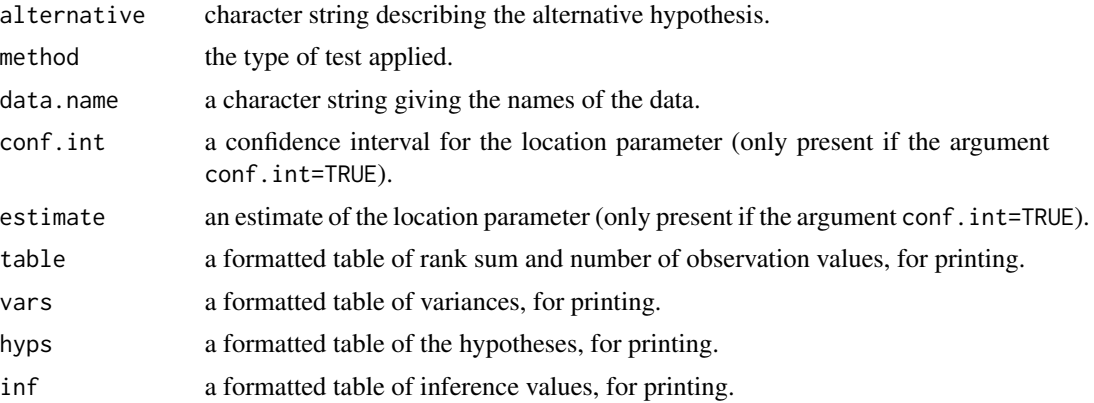

# See Also

[wilcox.test](#page-0-0)

# Examples

```
#- Create the data -#
cf <- c(1153, 1132, 1165, 1460, 1162, 1493, 1358, 1453, 1185, 1824, 1793, 1930, 2075)
healthy <- c(996, 1080, 1182, 1452, 1634, 1619, 1140, 1123, 1113, 1463, 1632, 1614, 1836)
#- Perform the test -#
wilcoxon(cf, healthy, paired=TRUE)
#- Perform the test -#
wilcoxon(cf, healthy, conf.int=TRUE)
```
# <span id="page-30-0"></span>Index

∗ datasets fev, [9](#page-8-0) mri, [11](#page-10-0) psa, [18](#page-17-0) salary, [23](#page-22-0) ∗ package rigr-package, [2](#page-1-0) cooks.distance.uRegress, [3](#page-2-0) descrip, [4](#page-3-0) dfbeta *(*dfbeta.uRegress*)*, [7](#page-6-0) dfbeta.uRegress, [7](#page-6-0) dfbetas.uRegress, [7](#page-6-0) dummy, [8,](#page-7-0) *[19](#page-18-0)* fev, [9](#page-8-0) fitted.uRegress *(*regress*)*, [19](#page-18-0) glm, *[21](#page-20-0)* hatvalues.uRegress, [9](#page-8-0) lincom, [10](#page-9-0) lm, *[21](#page-20-0)* mri, [11](#page-10-0) plot.proptest *(*proptest*)*, [15](#page-14-0) polynomial, [13,](#page-12-0) *[19](#page-18-0)* predict *(*predict.uRegress*)*, [14](#page-13-0) predict.glm, *[14](#page-13-0)* predict.lm, *[14](#page-13-0)* predict.uRegress, [14](#page-13-0) print.augCoefficients *(*regress*)*, [19](#page-18-0) print.lincom *(*lincom*)*, [10](#page-9-0) print.proptest *(*proptest*)*, [15](#page-14-0) print.proptesti *(*proptesti*)*, [17](#page-16-0) print.ttest *(*ttest*)*, [24](#page-23-0) print.ttesti *(*ttesti*)*, [26](#page-25-0) print.uDescriptives *(*descrip*)*, [4](#page-3-0)

print.uRegress *(*regress*)*, [19](#page-18-0) print.wilcoxon *(*wilcoxon*)*, [28](#page-27-0) prop.test, *[16](#page-15-0)* proptest, [15](#page-14-0) proptesti, [17](#page-16-0) psa, [18](#page-17-0)

regress, *[3](#page-2-0)*, *[7,](#page-6-0) [8](#page-7-0)*, *[10](#page-9-0)*, *[14](#page-13-0)*, [19,](#page-18-0) *[21](#page-20-0)[–23](#page-22-0)*, *[28](#page-27-0)* residuals *(*residuals.uRegress*)*, [21](#page-20-0) residuals.uRegress, [21](#page-20-0) rigr *(*rigr-package*)*, [2](#page-1-0) rigr-package, [2](#page-1-0) rstandard, *[22](#page-21-0)* rstandard.uRegress, [22](#page-21-0) rstudent, *[22](#page-21-0)* rstudent.uRegress, [23](#page-22-0)

salary, [23](#page-22-0)

t.test, *[25](#page-24-0)* ttest, [24](#page-23-0) ttesti, [26](#page-25-0)

U, *[19–](#page-18-0)[21](#page-20-0)*, [28](#page-27-0) uLRtest *(*regress*)*, [19](#page-18-0) uWaldtest *(*regress*)*, [19](#page-18-0)

wilcox.test, *[28](#page-27-0)[–30](#page-29-0)* wilcoxon, [28](#page-27-0)